## **versione 0**

Equazioni differenziali $-0$  $\text{DSolve} \left[ \{ \mathbf{y} \cdot [\mathbf{x}] = \frac{2 \times \mathbf{y}[\mathbf{x}] + 3 \mathbf{y}[\mathbf{x}]}{2 \times \mathbf{y}[\mathbf{x}] + 3 \mathbf{y}[\mathbf{x}]} \right]$  $2 \text{ Log} \left[ \frac{\text{y} \left[ \text{x} \right]}{\text{z}} \right]$  $\mathbf{y} \times \mathbf{y} = \mathbf{4} \times \mathbf{2} \times \mathbf{e}^2$ ,  $\mathbf{y}$ **[x]**, **x**<sup> $\mathbf{z}$ </sup>  $\left\{ \left\{ y\left[ x\right] \right. \rightarrow2\text{ e}^{\sqrt{\left( x\right. \left( 3+x\right) }}\right\} \right\}$ 

## Funzioni di due variabili, punti critici  $-0$

```
g[x_1, y_2] := y^2 Log[x^2 + y]
```
**f** $[x_1, y_2] := g[x, y]$ ; **Expand** $[f[x, y]]$ 

$$
y^2 \text{ Log} \left[ x^2 + y \right]
$$

 $grad = Expand[$   ${D[f[x, y], x], D[f[x, y], y]}$ 

$$
\Big\{\frac{2\;x\;y^2}{x^2+y}\,,\;\frac{y^2}{x^2+y}+2\;y\;Log\big[x^2+y\big]\Big\}
$$

$$
\verb|Solve[grad=={0,0}, {x,y}]|
$$

Solve::dinv :

The expression  $(x^2 + y)^{\frac{y}{x^2}}$  involves unknowns in more than one argument, so inverse functions cannot be used.  $\gg$ 

Solve::dinv :

The expression  $(x^2 + y)^{\frac{y}{x^2}}$  involves unknowns in more than one argument, so inverse functions cannot be used.  $\gg$ 

Solve 
$$
\left[\left\{\frac{2 \times y^2}{x^2 + y}, \frac{y^2}{x^2 + y} + 2 \, y \, \text{Log}\left[x^2 + y\right]\right\} = \{0, 0\}, \{x, y\}\right]
$$
\n
$$
H[x_{\text{r}}, Y_{\text{r}}] = \begin{pmatrix} \frac{\partial x}{\partial x} f[x, y] & \frac{\partial x}{\partial y} f[x, y] \\ \frac{\partial y}{\partial y} f[x, y] & \frac{\partial y}{\partial y} f[x, y] \end{pmatrix};
$$
\nSimplify 
$$
\left[\text{MatrixForm}[H[x, y]]\right]
$$
\n
$$
\left(\frac{2 y^2 (-x^2 + y)}{(x^2 + y)^2} - \frac{2 x y (2 x^2 + y)}{(x^2 + y)^2}\right]
$$
\n
$$
\left(\frac{2 x y (2 x^2 + y)}{(x^2 + y)^2} - \frac{y (4 x^2 + 3 y)}{(x^2 + y)^2} + 2 \log\left[x^2 + y\right]\right)
$$
\n
$$
\left[\text{Simplify } \left[\text{MatrixForm}\left[H\left[0, e^{-\frac{1}{2}}\right]\right]\right]
$$
\n
$$
\left(\frac{2}{\sqrt{e}}, 0\right)
$$

**N e**  $\frac{-1}{2}$ 0.606531 Plot3D[f[x, y], {x, -.2, .2}, {y, .3, .8}, PlotPoints  $\rightarrow$  20]

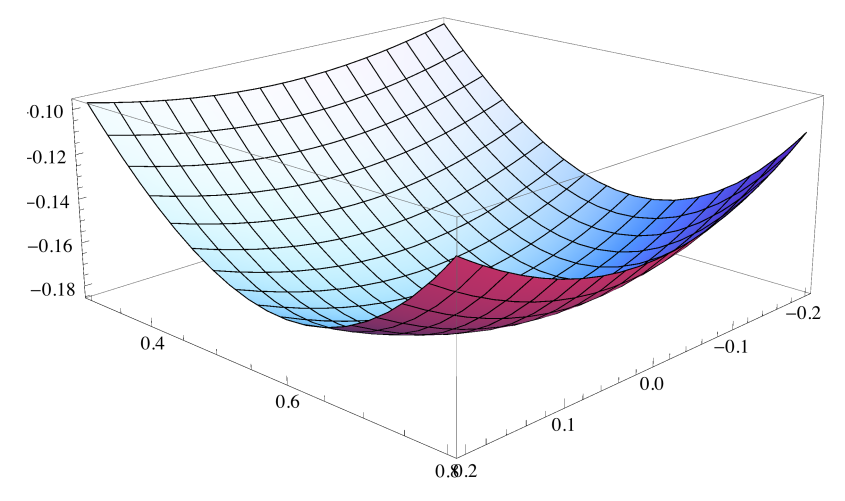

Plot3D[f[x, y], {x, .2, 2}, {y, -.3, .3}, PlotPoints  $\rightarrow$  20]

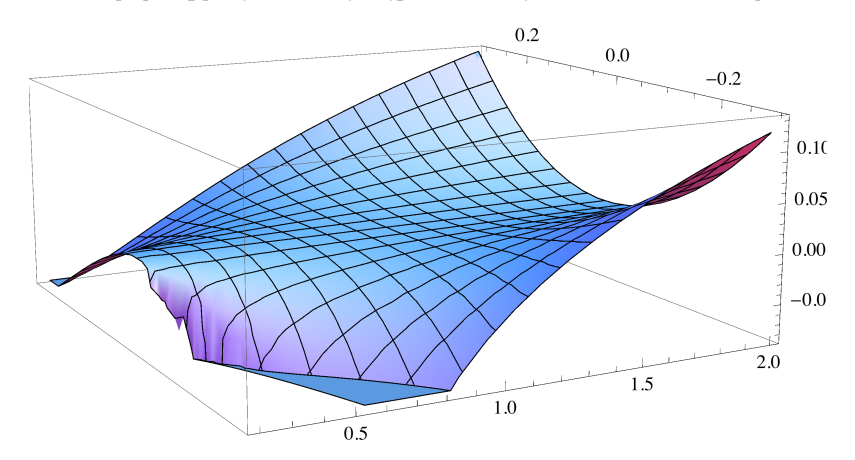

 $\mathbf{x}^4$  - 8 y - 2  $\mathbf{x}^2$  y + 2  $\mathbf{y}^2$  $\{4 (x^3 - x y), -2 (4 + x^2 - 2 y)\}$  $\{ \{ y \rightarrow 2, x \rightarrow 0 \}, \{ y \rightarrow 4, x \rightarrow -2 \}, \{ y \rightarrow 4, x \rightarrow 2 \} \}$  $(12 x^2 - 4 y - 4 x)$  $-4 x 4$  $\left\{ \left( \begin{array}{rrr} -8 & 0 \\ 0 & 4 \end{array} \right)$ ,  $\left( \begin{array}{rrr} 32 & 8 \\ 8 & 4 \end{array} \right)$ ,  $\left( \begin{array}{rrr} 32 & -8 \\ -8 & 4 \end{array} \right)$ 

Integrale doppio  $-0$ 

$$
f[x_{-}, y_{-}] := \frac{1}{x},
$$
  
\nsimplify  $\Big[\Big{\int_{3-x}^{z} f[x, y] dy, \Big{\int_{2}^{3} \int_{3-x}^{z} f[x, y] dy dx\Big}\Big]}$ 
$$
\Big{\frac{3}{2} - \frac{3}{x}, \frac{3}{2} - 3 \log\Big{\frac{3}{2}\Big}}\Big]
$$

$$
f[x_{-}, y_{-}] := \frac{1}{x},
$$
\n
$$
simplify\left[\left\{\int_{x-3}^{\frac{x}{2}} f[x, y] dy, \int_{3}^{6} \int_{x-3}^{\frac{x}{2}} f[x, y] dy dx\right\}\right]
$$
\n
$$
\left\{-\frac{1}{2} + \frac{3}{x}, -\frac{3}{2} + Log[8]\right\}
$$
\n
$$
simplify\left[\int_{2}^{6} \int_{\text{abs}[x-3]}^{\frac{x}{2}} f[x, y] dy dx\right]
$$
\n
$$
Log\left[\frac{64}{27}\right]
$$
\nNumberO ComplexSO - O

Numero complesso - 0  $\ln[1] :=$  **Solve**  $\left[\mathbf{z}^2 - 3\mathbf{z} + 3 + \mathbf{\hat{n}} = \mathbf{0}, \mathbf{z}\right]$ 

```
Out[1]= { {Z \rightarrow 1 + i} , {Z \rightarrow 2 - i} }
```
Matrice, autovalori $\ldots - 0$ 

```
In[6]:= a@k_D :=
                     2 0 0
                     1 4 - k k
                     1 0 -2
                                    ; v =
                                              0
                                             -1
                                              2
                                                  ;
       \text{Print}[\text{MatrixForm}[a[k], v]]Solve[a[k], v = r v, {r, k}]0
 -4 + 3 k
    -4Out[8]= \{ \{r \rightarrow -2, k \rightarrow 2\} \}\ln[13]: Print [MatrixForm[a[2]]]; Print [Eigenvalues [a[2]]]; Eigenvectors [a[2]]
(2 0 0)1 2 2
\begin{pmatrix} 1 & 0 & -2 \end{pmatrix}\{-2, 2, 2\}
```
Out[13]=  $\{0, -1, 2\}, \{0, 1, 0\}, \{0, 0, 0\}\}$ 

## **versione 1**

```
Equazioni differenziali-1\text{DSolve} \left[ \{ \mathbf{y}' \mid \mathbf{x} \} = \frac{\mathbf{x} \mathbf{y}[\mathbf{x}] - 4 \mathbf{y}[\mathbf{x}]}{2 \mathbf{x}^2} \right]\texttt{Log}\left[\frac{\texttt{Y}[\texttt{x}]}{\texttt{3}}\right]\{y \mid -1\} = 3 e^{3},
  \mathbf{y}[\mathbf{x}], \mathbf{x}Funzioni di due variabili, punti critici -1g[x_1, y_2] := y^2 Log[x^2 + y]
```
 $f[x_1, y_2] := g[y, 2x] / 4;$  **Expand** $[f[x, y]]$ 

$$
x^2 \text{ Log} \left[ 2 \ x + y^2 \right]
$$

 $grad = Expand[$   ${D[f[x, y], x], D[f[x, y], y]}$ 

$$
\left\{\frac{2 x^{2}}{2 x + y^{2}} + 2 x \text{ Log} [2 x + y^{2}], \frac{2 x^{2} y}{2 x + y^{2}}\right\}
$$

**Solve[grad=={0,0},{x,y}]**

Solve::dinv :

The expression  $(x^2 + y)^{\frac{y}{x^2}}$  involves unknowns in more than one argument, so inverse functions cannot be used.  $\gg$ 

Solve::dinv :

The expression  $(x^2 + y)^{\frac{y}{x^2}}$  involves unknowns in more than one argument, so inverse functions cannot be used.  $\gg$ 

Solve 
$$
\left[\left\{\frac{2 \times y^2}{x^2 + y}, \frac{y^2}{x^2 + y} + 2 y \operatorname{Log}[x^2 + y]\right\} = \{0, 0\}, \{x, y\}\right]
$$

$$
H[x_{\text{-}}, y_{\text{-}}] = \left(\frac{\partial_{x,x} f[x, y] \partial_{x,y} f[x, y]}{\partial_{y,x} f[x, y] \partial_{y,y} f[x, y]}\right);
$$

 $Simplify[MatrixForm[H[x, y]]]$ 

 $\frac{4 \times (3 \times 2 \times 2)^2}{(2 \times 4 \times 2)^2}$  + 2 Log  $\left[2 \times 4 \times 2^2\right]$   $\frac{4 \times 2 \times 1 \times 2^2}{(2 \times 4 \times 2^2)^2}$  $\frac{4\,\,x\,\,y\,\left(x+y^2\right)}{\left(2\,\,x+y^2\right)^{\,2}}$  $4 \times y \left(x+y^2\right)$  $(2 x+y^2)^2$  $2 x^2 (2 x-y^2)$  $(2 x+y^2)^2$ 

Simplify 
$$
\left[\text{MatrixForm}\left[H\left[\frac{1}{2\sqrt{e}}, 0\right]\right]\right]
$$

$$
\left(\begin{array}{cc} 2 & 0 \\ 0 & \frac{1}{2\sqrt{e}} \end{array}\right)
$$

$$
N\left[e^{\frac{-1}{2}}\right]
$$

0.606531

## Plot3D[f[x, y], {x, -.2, .2}, {y, .3, .8}, PlotPoints  $\rightarrow$  20]

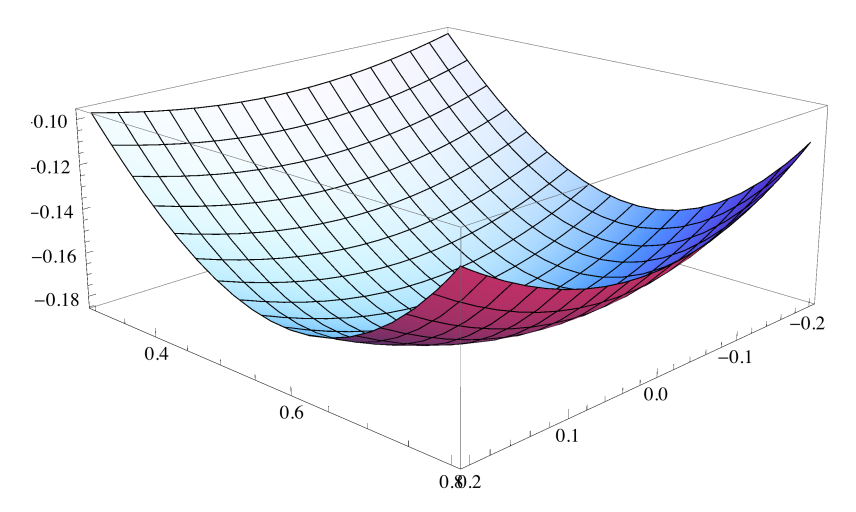

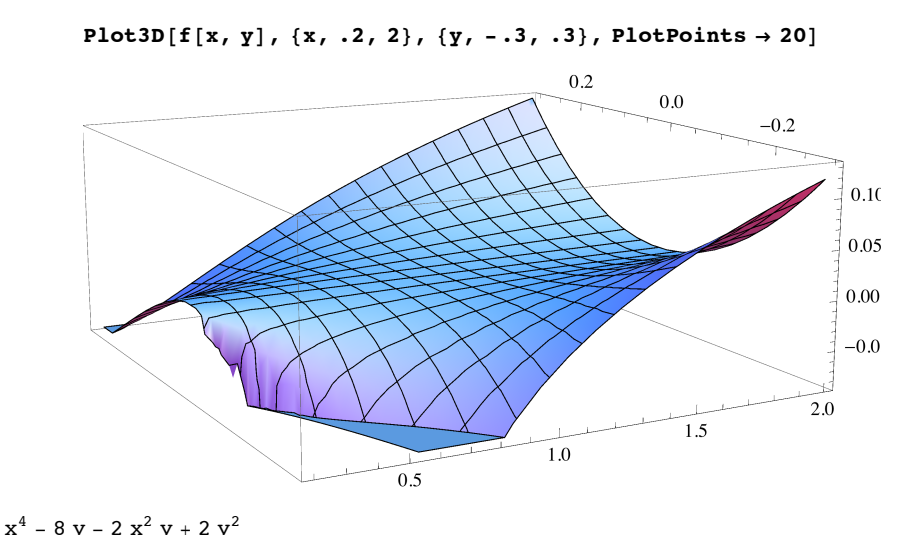

$$
\{4 (x3 - x y), -2 (4 + x2 - 2 y)\}\
$$
  

$$
\{(y \to 2, x \to 0), (y \to 4, x \to -2), (y \to 4, x \to 2)\}\
$$
  

$$
\left(\begin{array}{ccc} 12 x2 - 4 y & -4 x \\ -4 x & 4 \end{array}\right)
$$
  

$$
\left(\begin{array}{ccc} -8 & 0 \\ 0 & 4 \end{array}\right), \left(\begin{array}{ccc} 32 & 8 \\ 8 & 4 \end{array}\right), \left(\begin{array}{ccc} 32 & -8 \\ -8 & 4 \end{array}\right)\}
$$

Integrale doppio - 1

$$
f[x_{-}, y_{-}] := \frac{1}{x};
$$
\n
$$
Simplify\left[\left\{\int_{\frac{3}{2}-x}^{\frac{x}{2}} f[x, y] \, dy, \int_{1}^{x} \int_{\frac{3}{2}-x}^{x} f[x, y] \, dy \, dx\right\}\right]
$$
\n
$$
\left\{\frac{3(-1+x)}{2x}, \frac{3}{4} - \frac{3}{2} Log\left[\frac{3}{2}\right]\right\}
$$
\n
$$
f[x_{-}, y_{-}] := \frac{1}{x};
$$
\n
$$
Simplify\left[\left\{\int_{x_{-\frac{3}{2}}}^{x} f[x, y] \, dy, \int_{\frac{3}{2}}^{x} \int_{x_{-\frac{3}{2}}}^{x} f[x, y] \, dy\right\}\right]
$$
\n
$$
\left\{-\frac{3+x}{2x}, \frac{3}{4} (-1 + Log[4])\right\}
$$
\n
$$
Simplify\left[\int_{1}^{3} \int_{\frac{3}{2}}^{\frac{x}{2}} f[x, y] \, dy \, dx\right]
$$
\n
$$
Log\left[\frac{8}{3\sqrt{3}}\right]
$$

Numero complesso - 1

```
\ln[14] := Solve \left[\mathbf{z}^2 - 3\mathbf{z} + 1 + 3\mathbf{i} = 0, \mathbf{z}\right]Out[14]= \{ \{ \mathbf{z} \to \mathbf{i} \}, \{ \mathbf{z} \to 3 - \mathbf{i} \} \}Matrice, autovalori...-1In[15]:= a@k_D :=
                           3 0 0
                           1 4 - k k
                           1 0 -3
                                              ; v =
                                                          0
                                                          1
                                                         -6
                                                               ;
         Print[MatrixForm[a[k], v]];
         Solve[a[k], v = r v, (r, k)]0
  4 - 7k18
Out[17]= \{ \{ \mathbf{r} \rightarrow -3, \mathbf{k} \rightarrow 1 \} \}\ln[18]: Print [MatrixForm[a[1]]]; Print [Eigenvalues [a[1]]]; Eigenvectors [a[1]]
(3 \ 0 \ 0)\begin{array}{|ccc|} 1 & 3 & 1 \end{array}\begin{pmatrix} 1 & 0 & -3 \end{pmatrix}{-3, 3, 3}
```
Out[18]=  $\{0, -1, 6\}, \{0, 1, 0\}, \{0, 0, 0\}\}$